## **Neu: die digitale Mitgliedskarte.**

## **Jederzeit griffbereit – für iPhones und Android-Geräte.**

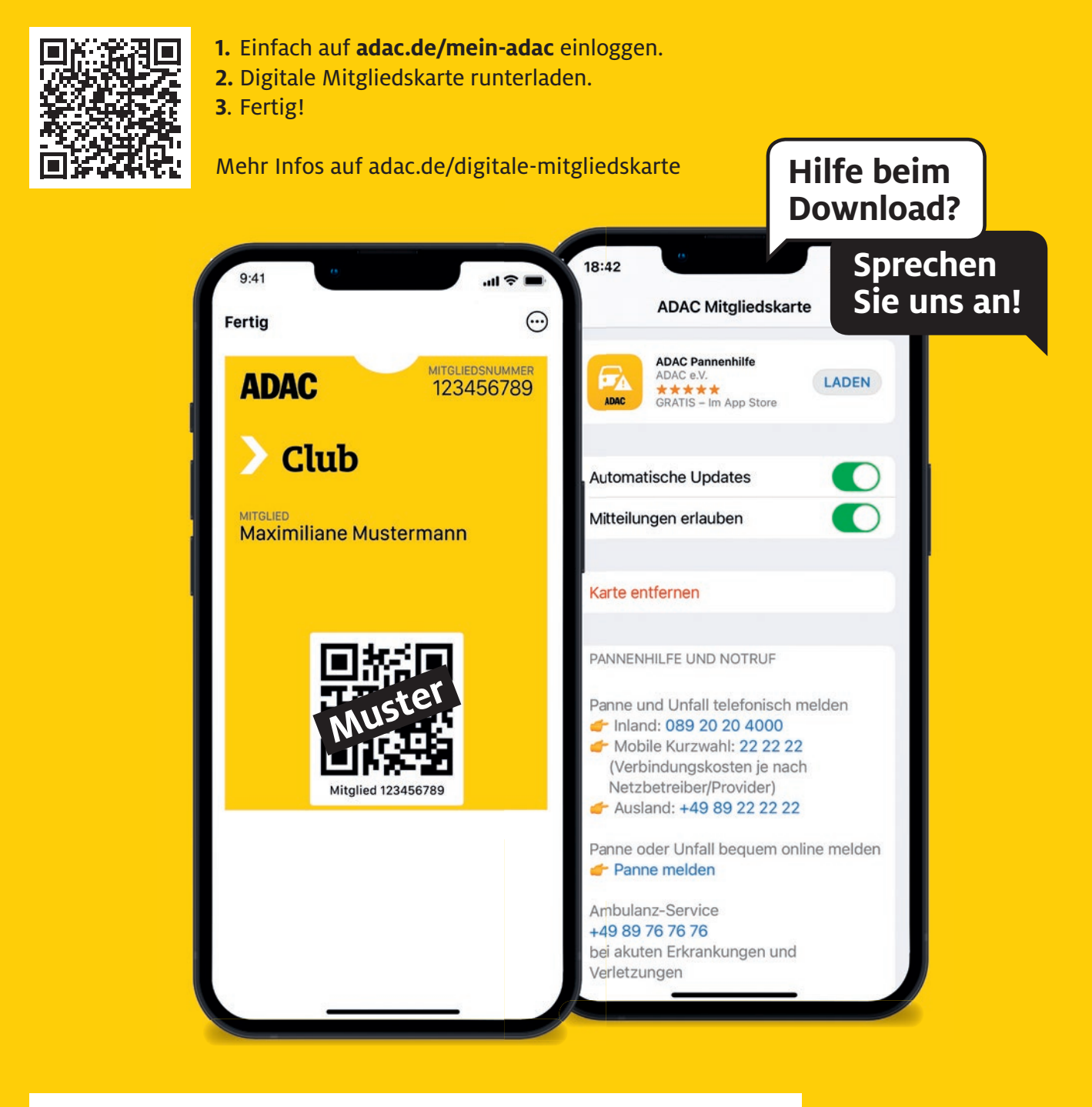

**Tipp:** Damit Sie alle Inhalte und Funktionen Ihrer digitalen Mitgliedskarte korrekt und vollständig sehen und nutzen können, empfehlen wir für iOS-Nutzer die Apple Wallet und für Android-Nutzer die Yourwallet App.

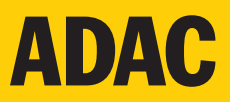